## **BAZE PODATAKA – ČETVRTI TERMIN VJEŽBI**

FOREIGN KEY, primarni ključ nad više kolona, Vrste join-a, specijalne funkcije

1. Kreirati tabele **FIRMA\_ZAPOSLENI** i **FIRMA\_ODJELJENJA**. Prva tabela sadrži kolone ID, OD, IME, TELEFON, DATUM\_ZAPOSLENJA, dok druga tabela sadrži sljedeće kolone: ID\_OD, NAZIV, LOKACIJA, RUKOVODILAC. Kolone su zadate sa sljedećim ograničenjima:

- ID numeričko polje, cio broj od 0 do 999, primarni ključ tabele
- OD numeričko polje, cio broj; ova kolona je spoljni ključ na odgovarajuću kolonu ID\_OD iz tabele **FIRMA\_ODJELJENJA**
- IME tekstualno polje, sa ograničenjem od 40 karaktera
- TELEFON tekstualno polje sa ograničenjem od maksimalno 12 karaktera
- DATUM\_ZAPOSLENJA datumsko polje
- ID\_OD numeričko polje, primarni ključ tabele **FIRMA\_ODJELJENJA**
- NAZIV, LOKACIJA i RUKOVODILAC tekstualna polja, maksimalne dužine 50 karaktera

Polje LOKACIJA treba da ima podrazumijevanu vrijednost 'Podgorica'. Druge dozvoljene vrijednosti treba da budu 'Nikšić', 'Žabljak', 'Bar'. Unesite po dva reda podataka sa odgovarajućim sadržajem u tabele.

2. Kreirati tabele **KURSEVI** (kolone PID, JID, SPRID, SEMESTAR, NAZIV, FCP) i **PROGRAMI** (kolone JID, SPRID, NAZIV). Kolone su zadate sa sljedećim ograničenjima: Tabela **KURSEVI**

- PID numeričko polje, cio broj od 0 do 999, primarni ključ tabele
- JID numeričko polje, cio broj od 0 do 20
- SPRID numeričko polje, cio broj od 0 do 100
- SEMESTAR numeričko polje, cio broj od 0 do 15
- NAZIV tekstualno polje, sa ograničenjem od maksimalno 50 karaktera
- FCP tekstualno polje, sa ograničenjem od maksimalno 10 karaktera

## Tabela **PROGRAMI**

- JID numeričko polje, cio broj od 0 do 20
- SPRID numeričko polje, cio broj od 0 do 100
- NAZIV tekstualno polje, sa ograničenjem od maksimalno 50 karaktera.

U tabeli **PROGRAMI** primarni ključ su kolone JID i SPRID. U tabeli **KURSEVI** kolone JID i SPRID čine spoljni ključ koji referencira na odgovarajuće kolone u tabeli **PROGRAMI**. Unesite po dva reda podataka sa odgovarajućim sadržajem u obije tabele.

3. Kreirati tabele **T1** i **T2** sa sljedećim podacima:

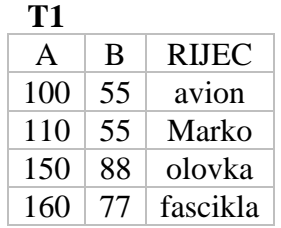

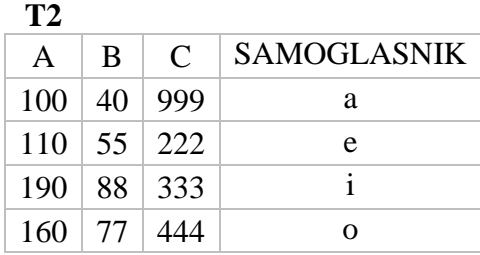

a) Napisati primjer CROSS JOIN upita

b) Napisati primjer INNER JOIN upita

c) Napisati primjer LEFT JOIN upita

d) Napisati primjer RIGHT JOIN upita

e) Napisati upit koji će izračunati  $\sin^2(A) + \cos^2(B)$  za podatke iz tabele **T1** 

f) Dobijene vrijednosti iz zadatka pod e) zaokružiti na prvi veći cio broj

g) Dobijene vrijednosti iz zadatka pod e) zaokružiti na prvi manji cio broj

h) Dobijene vrijednosti iz zadatka pod e) zaokružiti odbacivanjem decimalnog dijela

i) Napisati upit koji će prikazati sadržaj tabele **T1** sa uvećanim početnim slovima u koloni RIJEC (initcap(s))

j) Napisati upit koji će prikazati sadržaj tabele **T1**, pri čemu je svako pojavljivanje stringa 'scikla' zamijenjeno slovom 'x' u koloni RIJEC (replace(s,s1,s2))

k) Napisati upit koji će prikazati sadržaj tabele **T1**, pri čemu je koloni RIJEC prikazan podstring od 3 karaktera, koji počinje od drugog karaktera (substr(s,p,n))

i) Diskutovati upotrebu funkcija ltrim, rtrim, trim, nvl